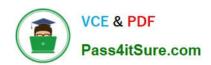

# 70-595<sup>Q&As</sup>

TS: Developing Business Process and Integration Solutions by Using Microsoft BizTalk Server 2010

### Pass Microsoft 70-595 Exam with 100% Guarantee

Free Download Real Questions & Answers **PDF** and **VCE** file from:

https://www.pass4itsure.com/70-595.html

100% Passing Guarantee 100% Money Back Assurance

Following Questions and Answers are all new published by Microsoft
Official Exam Center

- Instant Download After Purchase
- 100% Money Back Guarantee
- 365 Days Free Update
- 800,000+ Satisfied Customers

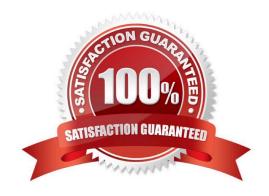

# VCE & PDF Pass4itSure.com

### https://www.pass4itsure.com/70-595.html

2022 Latest pass4itsure 70-595 PDF and VCE dumps Download

### **QUESTION 1**

A supplier sends messages that they sign with a certificate to a BizTalk Server 2010 application. You need to ensure that the received messages are signed with the certificate. What should you do?

- A. Use the XMLTransmit pipeline.
- B. Use a custom pipeline that leverages the MIME/SMIME encoder component.
- C. Use a custom pipeline that leverages the MIME/SMIME decoder component.
- D. Use the XMLReceive pipeline.

Correct Answer: C

#### **QUESTION 2**

A BizTalk Server 2010 solution uses an orchestration to send XML documents to various vendors. The XML documents are delivered by an FTP port. The port is configured in the orchestration with the Binding property set to Specify later. You need to ensure that the FTP address of the send port can be specified in the orchestration at run time.

What should you do?

- A. Create a new send port group. Add a new FTP send port to the send port group for each vendor. Bind the orchestration to this send port group.
- B. Configure the Binding property for the port in the orchestration to Direct. Set the value of the Microsoft.XLANGs.Core.PortBinding property for this port in the orchestration to the appropriate vendor address.
- C. Configure the Binding property for the port in the orchestration to Dynamic. Set the value of the Microsoft.XLANGs.BaseTypes.Address property for this port in the orchestration to the appropriate vendor address.
- D. Configure the Binding property for the port in the orchestration to Specify now. Bind the orchestration to this new port. Set the value of the Microsoft.XLANGs.BaseTypes.Address property for this port in the orchestration to the appropriate vendor address.

Correct Answer: C

### **QUESTION 3**

You are integrating BizTalk Server 2010 with a secure Microsoft Windows Communication Foundation (WCF) service that does not have metadata exchange (MEX) enabled. The web service provider distributes an XML schema with a root node named SecretData without a namespace for the data provided by the web service. You generate a BizTalk schema based on the XML schema. You finish developing the application and deploy it for integration testing. When testing the service, you trace the messages received from the service. You see that the response message is within a single element named SecureResponse. SOAP elements wrap the response message and the SecureResponse element. You need to specify the inbound message body properties to ensure that the message can be received.

# VCE & PDF Pass4itSure.com

### https://www.pass4itsure.com/70-595.html

2022 Latest pass4itsure 70-595 PDF and VCE dumps Download

What should you do?

- A. Choose the Envelope option. Add the soapProcessing endpoint behavior with the property processMessages=True.
- B. Choose the Path option. For the body path expression, specify /\*[local-name()=\\'SecureResponse\\']/\*[local-name()=\\'SecretData\\'].
- C. Choose the Path option. For the body path expression, specify /\*[local-name()=\\'SecretData\\']. Add the soapProcessing endpoint behavior with the property processMessages=True.
- D. Choose the Body option. Add the useRequestHeadersForMetadataAddress service behavior.

Correct Answer: B

#### **QUESTION 4**

A BizTalk Server 2010 solution uses an orchestration to call an external Microsoft .NET assembly. The class on the assembly is not serializable. The Expression shape used to call the .NET assembly is contained within a scope that has its Transaction Type property set to Atomic. The call to the .NET assembly occasionally results in an exception being thrown. You need to handle the exception when it is thrown. Create a new scope with the Transaction Type property set to Long Running.

What should you do next?

- A. Add an exception handler to the new scope. Drag and drop the atomic scope below the new scope.
- B. Add an exception handler to the new scope. Drag and drop the atomic scope above the new scope.
- C. Add an exception handler to the new scope. Drag and drop the atomic scope inside the new scope.
- D. Add a compensation block to the atomic scope. Drag and drop the atomic scope inside the new scope.

Correct Answer: C

### **QUESTION 5**

A company uses an existing BizTalk Server 2010 solution to process customer orders. A customer sends you positional flat files containing orders. All dates in the customer flat file are provided as string data types in a YYYYMMDD format. The orchestration requires that the dates are treated as date data types in the YYYYMMDD format. You need to ensure that dates provided by the customer are specified as dates in the YYYYMMDD format and not strings.

Which task or tasks should you perform by using the BizTalk Schema Editor?

- A. Change the Base Data Type property to xs:date and set the MinFacet and MaxFacet properties to yyyyMMdd for each field that contains a date.
- B. Create a SimpleType property with a regular expression Pattern equal to yyyyMMdd. Change the Base Data Type property to the SimpleType property for each field that contains a date.

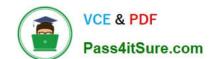

### https://www.pass4itsure.com/70-595.html 2022 Latest pass4itsure 70-595 PDF and VCE dumps Download

C. Create a SimpleType property with a regular expression Pattern equal to yyyyMMdd. Change the Data Type property to the SimpleType property for each field that contains a date.

D. Change the Data Type property to xs:date and set the Custom Date/Time Format property to yyyyMMdd for each field that contains a date.

Correct Answer: D

Latest 70-595 Dumps

70-595 VCE Dumps

70-595 Practice Test

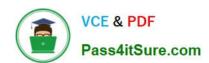

To Read the Whole Q&As, please purchase the Complete Version from Our website.

## Try our product!

100% Guaranteed Success

100% Money Back Guarantee

365 Days Free Update

**Instant Download After Purchase** 

24x7 Customer Support

Average 99.9% Success Rate

More than 800,000 Satisfied Customers Worldwide

Multi-Platform capabilities - Windows, Mac, Android, iPhone, iPod, iPad, Kindle

We provide exam PDF and VCE of Cisco, Microsoft, IBM, CompTIA, Oracle and other IT Certifications. You can view Vendor list of All Certification Exams offered:

https://www.pass4itsure.com/allproducts

### **Need Help**

Please provide as much detail as possible so we can best assist you. To update a previously submitted ticket:

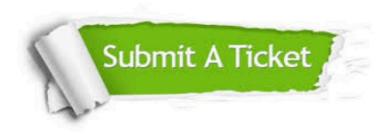

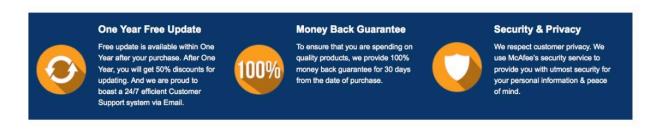

Any charges made through this site will appear as Global Simulators Limited.

All trademarks are the property of their respective owners.

Copyright © pass4itsure, All Rights Reserved.